#### **КВЕСТ-ИГРА для учащихся 4-6 классов «ИНТЕРНЕТ безОПАСНОСТИ»**

# **Разработчик: Воронина Наталья Николаевна, учитель начальных классов МКОУ «Песчано-Колединская средняя общеобразовательная школа» Далматовского района**

**Цель:** формирование навыков поведения в информационном обществе с целью обеспечения информационной безопасности.

## **Задачи:**

- Познакомить детей с правилами ответственного и безопасного поведения в современной информационной среде.
- Развивать мышление, воображение.
- Воспитывать чувство взаимопомощи, единства.

## **Планируемые результаты:**

*Предметные*: Формирование представлений о безопасном поведении детей в Интернете, организация усвоения основных понятий по данной теме, формирование мировоззрения учащихся, формирование умения распознавать опасные явление в сети Интернет, формирование навыков правильно оценивать степень безопасности ресурсов сети Интернет и основных приемов безопасного поведения в сети.

# *Метапредметные*:

• *Личностные*: формирование умений управлять своей учебной деятельностью, развитие внимания, памяти, логического и творческого мышления; воспитание гуманизма, положительного отношения к труду, целеустремлённости (в ценностноориентационной сфере), формирование умения управлять своей познавательной деятельностью (в познавательной (когнитивной, интеллектуальной) сфере)**.**

#### • *Регулятивные:*

- умеют оценивать правильность выполнения действий при работе в Интернете;

### • *Познавательные:*

- общеучебные - осуществляют поиск и выделение необходимой информации;

-логические - выстраивают логическую цепь рассуждений

### • *Коммуникативные:*

- научиться высказывать свое мнение, обосновывать его, приводить аргументы

#### **Форма проведения:** Квест - игра

**Возрастная аудитория:** учащиеся 4-6 классов.

**Подготовительная работа:** разместить подсказки на различных Интернет-ресурсах (Вконтакте, школьный сайт, Инстаграм, Одноклассники), заготовить карточки с вопросами и вариантами ответов, из правильных ответов собирается пазл «Интернет безопасности», создать группу в WhatsApp.

**Оборудование:** карточки с вопросами и вариантами ответов, телефоны с выходом в интернет WhatsApp для связи с игроками.

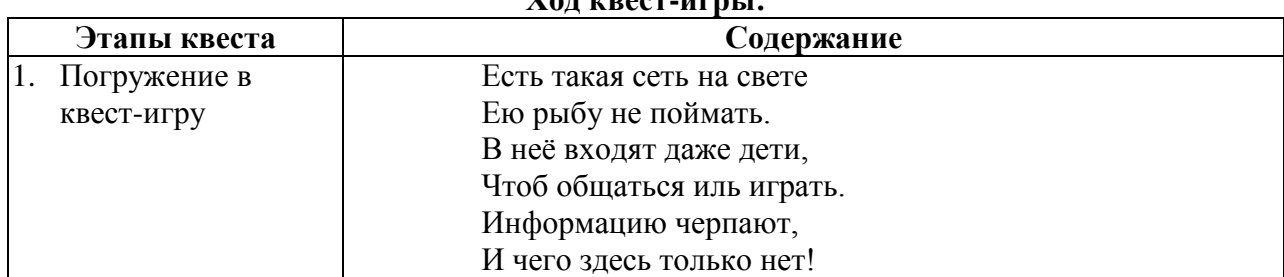

#### **Ход квест-игры:**

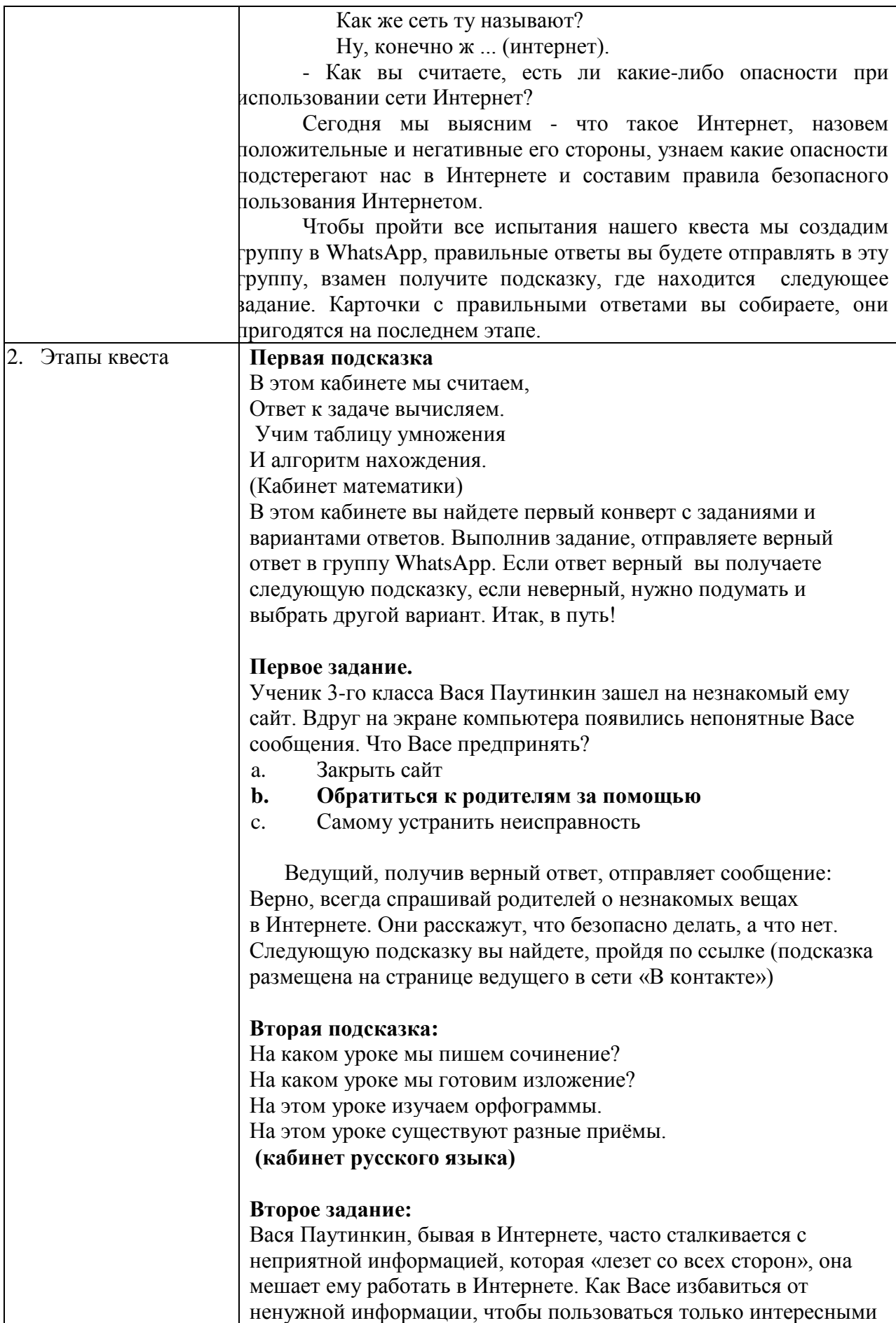

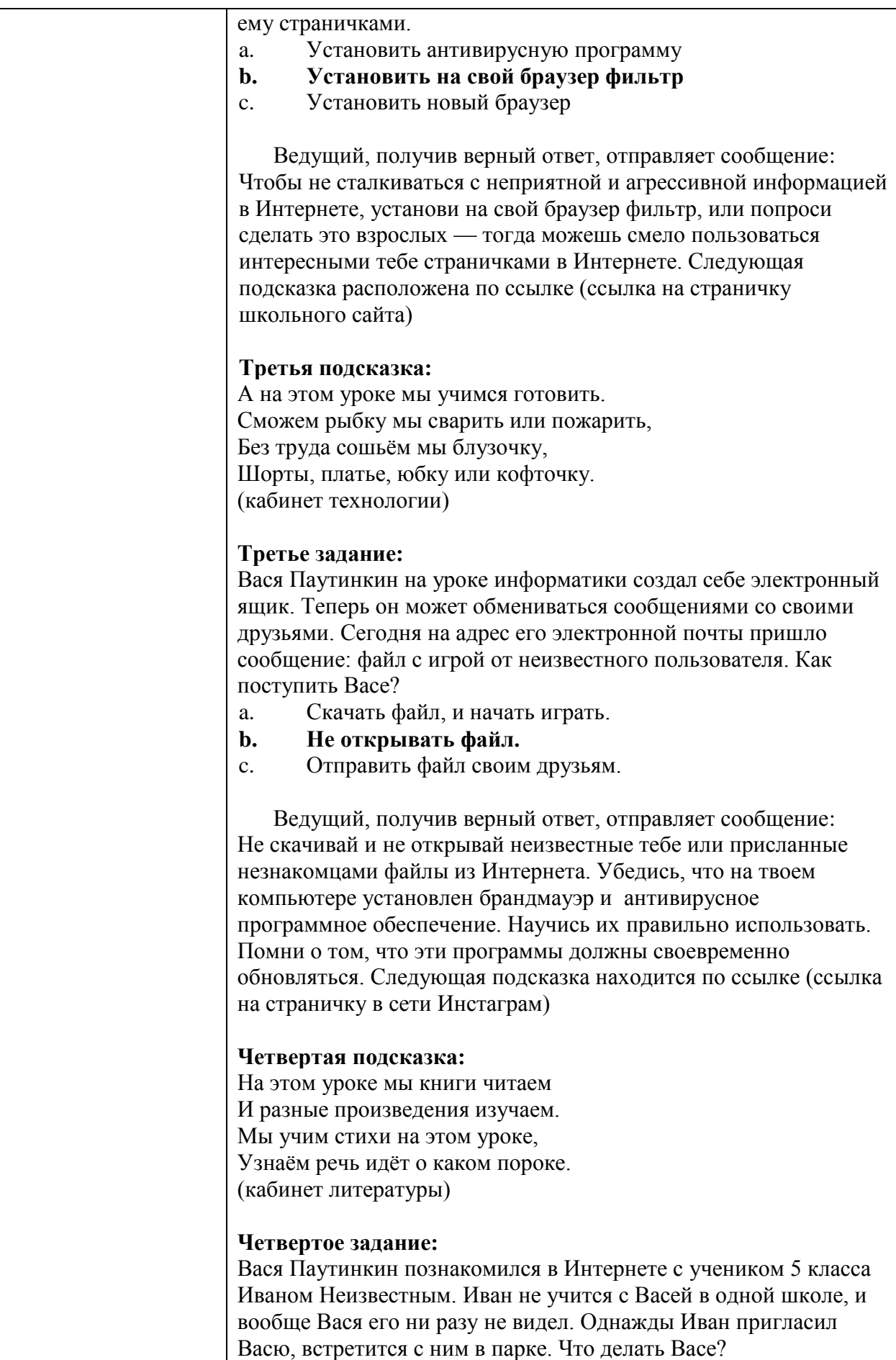

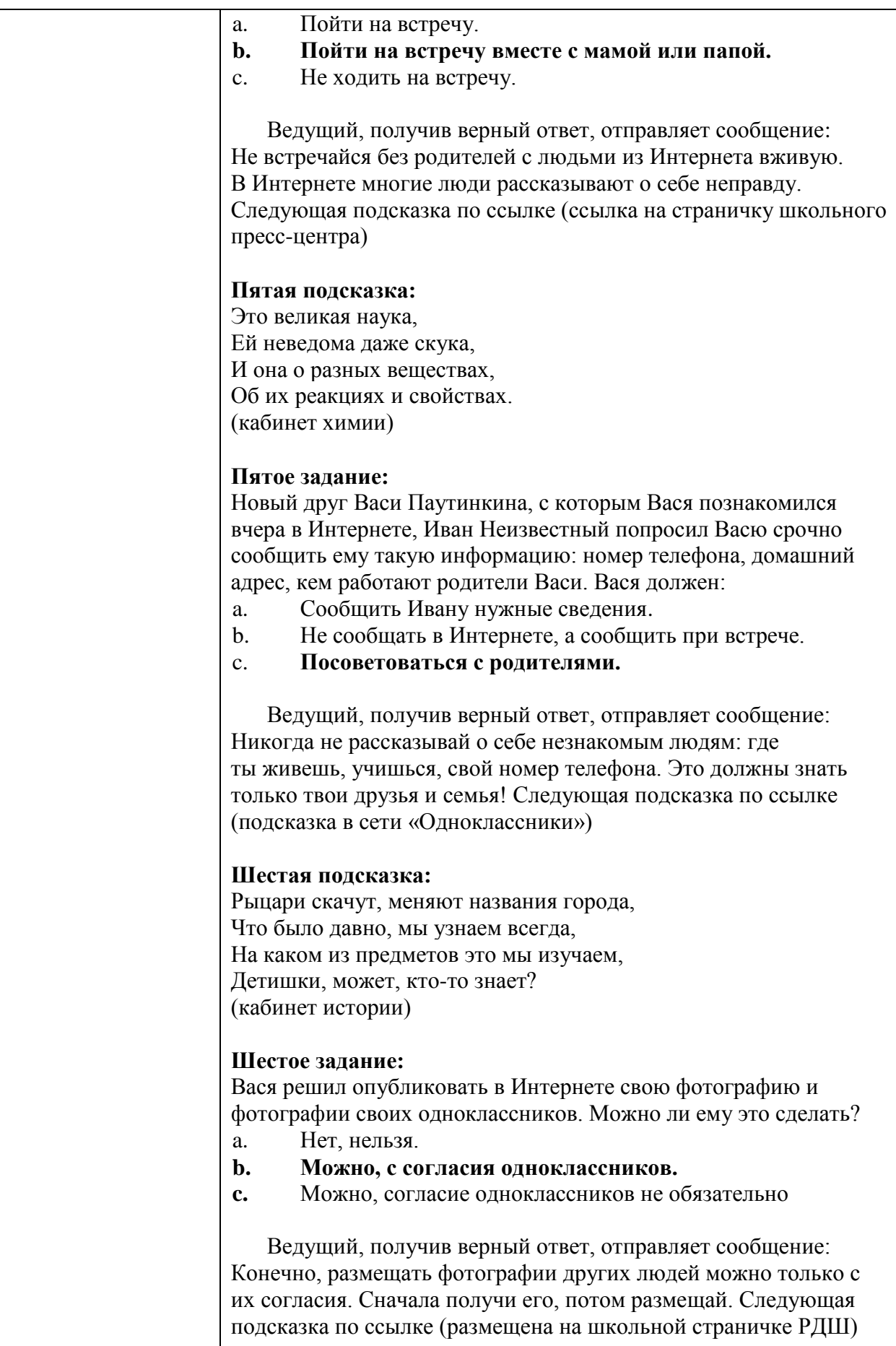

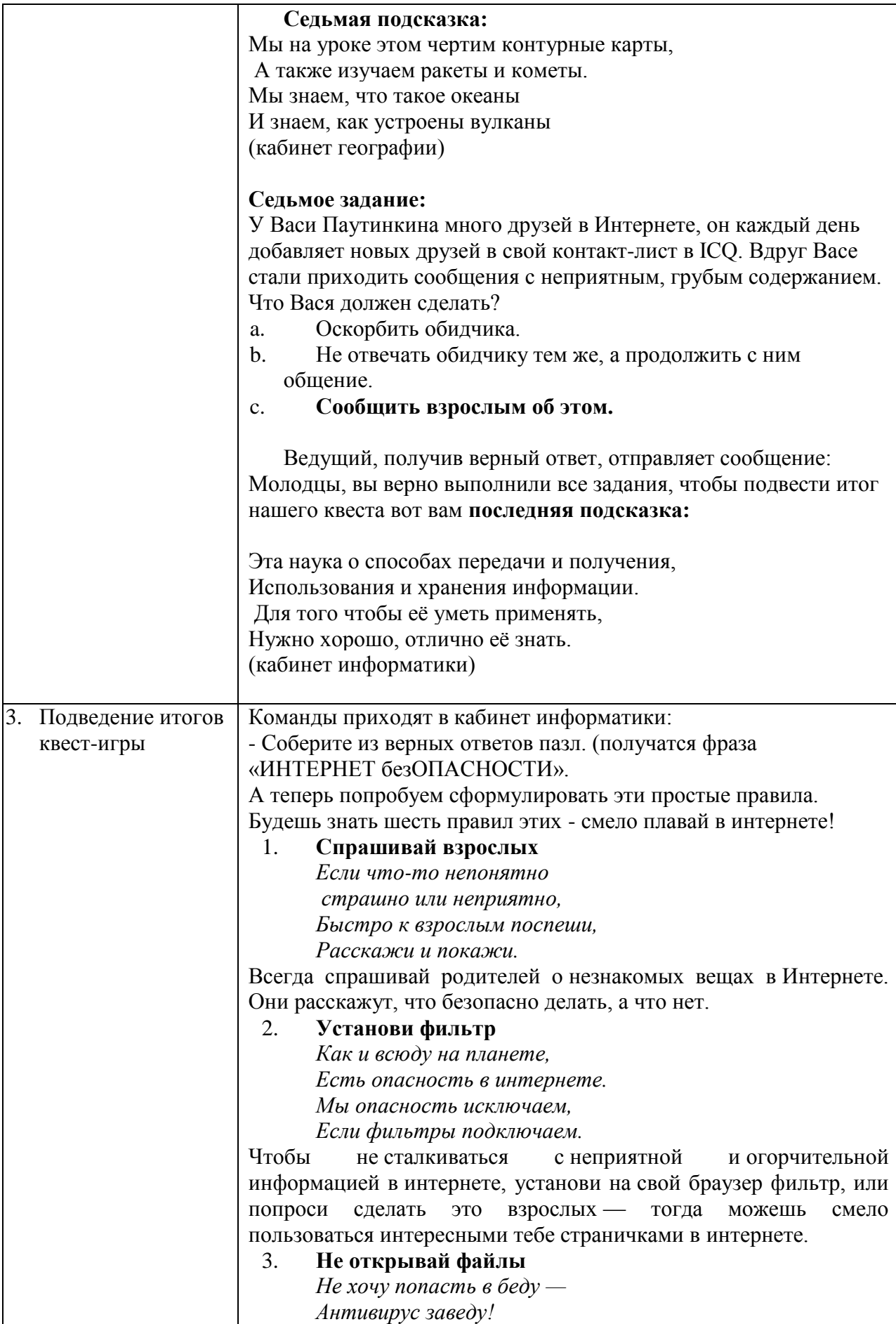

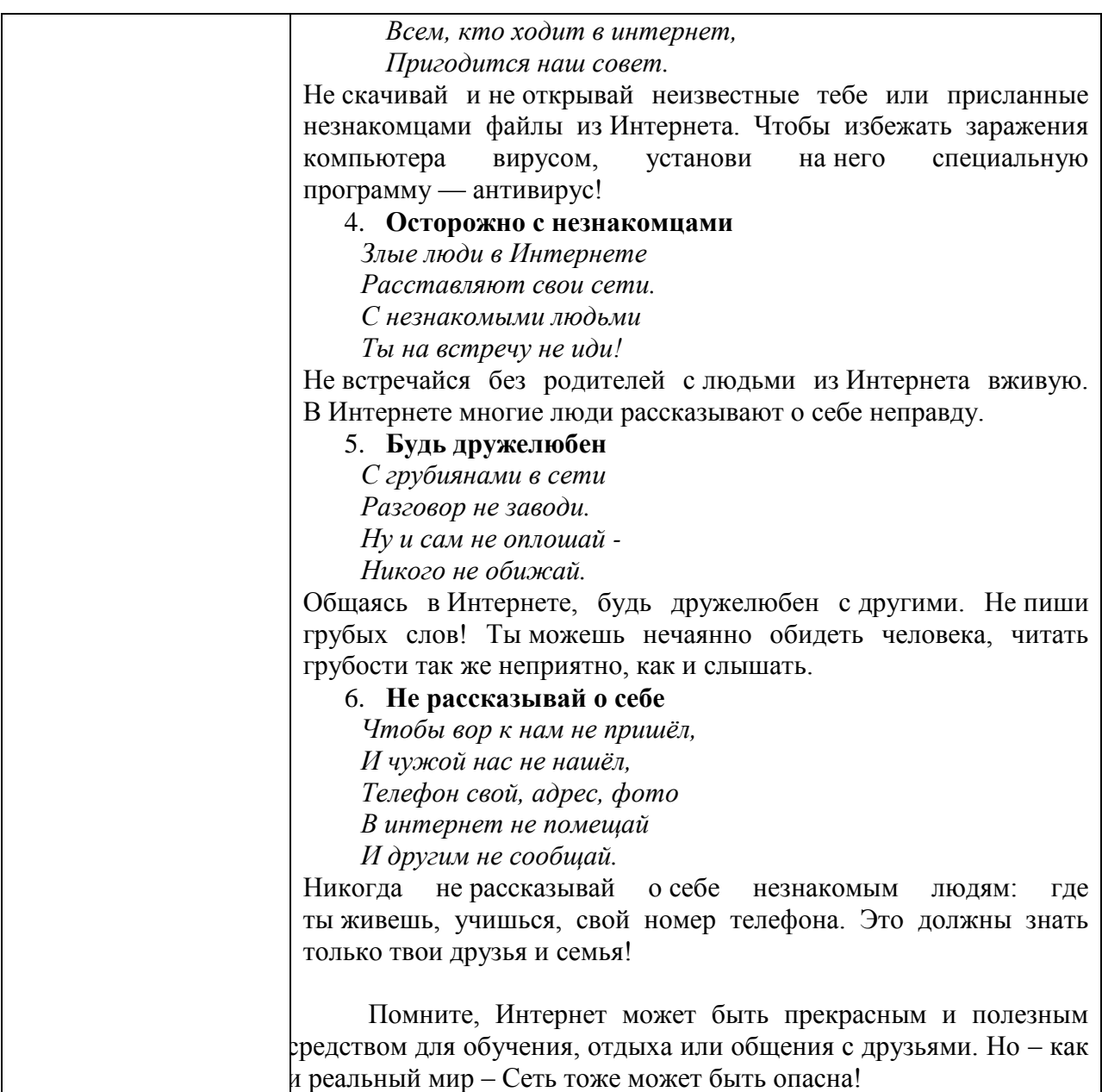